**How To Get Rid Of Windows 7 Recovery Virus**>>>CLICK HERE<<<

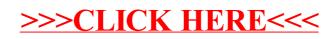